ФЕДЕРАЛЬНОЕ АГЕНТСТВО ЖЕЛЕЗНОДОРОЖНОГО ТРАНСПОРТА Улан-Удэнский колледж железнодорожного транспорта филиал Федерального государственного бюджетного образовательного учреждения высшего образования «Иркутский государственный университет путей сообщения» (УУКЖТ ИрГУПС)

# **ФОНД ОЦЕНОЧНЫХ СРЕДСТВ ПО ДИСЦИПЛИНЕ**

# **ОП.08 ИНФОРМАЦИОННЫЕ ТЕХНОЛОГИИ В ПРОФЕССИОНАЛЬНОЙ ДЕЯТЕЛЬНОСТИ**

программы подготовки специалистов среднего звена (ППССЗ)

## по специальности СПО

08.02.10 Строительство железных дорог, путь и путевое хозяйство

*Базовая подготовка* 

*среднего профессионального образования* 

*Очная форма обучения на базе основного общего образования / среднего общего образования* 

Улан-Удэ - 2022

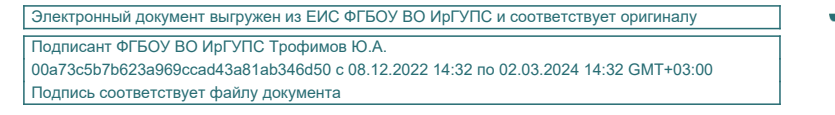

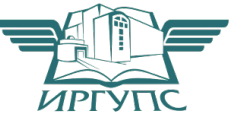

Фонд оценочных средств разработан на основе федерального государственного образовательного стандарта среднего профессионального образования по специальности 08.02.10 Строительство железных дорог, путь и путевое хозяйство (базовая подготовка) и рабочей учебной программы дисциплины ОП.08 Информационные технологии в профессиональной деятельности

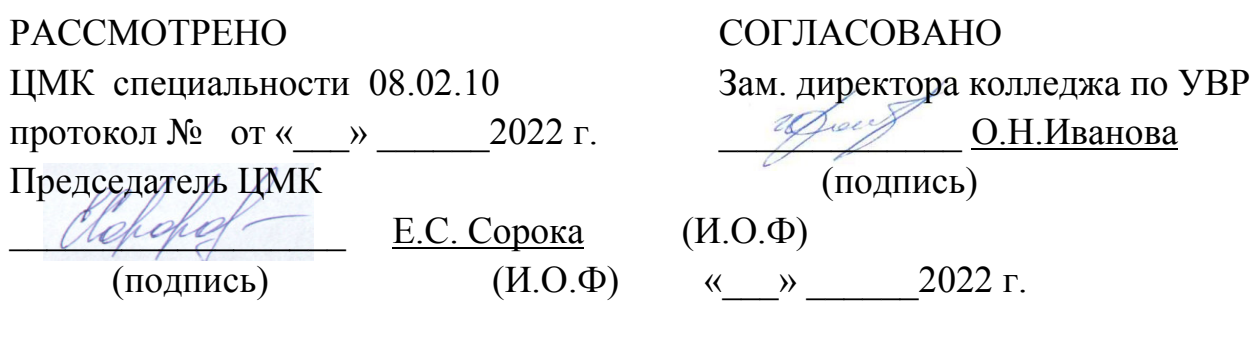

Разработчик:

*Стефаненко О.Н*., преподаватель первой квалификационной категории УУКЖТ ИрГУПС

# **Содержание**

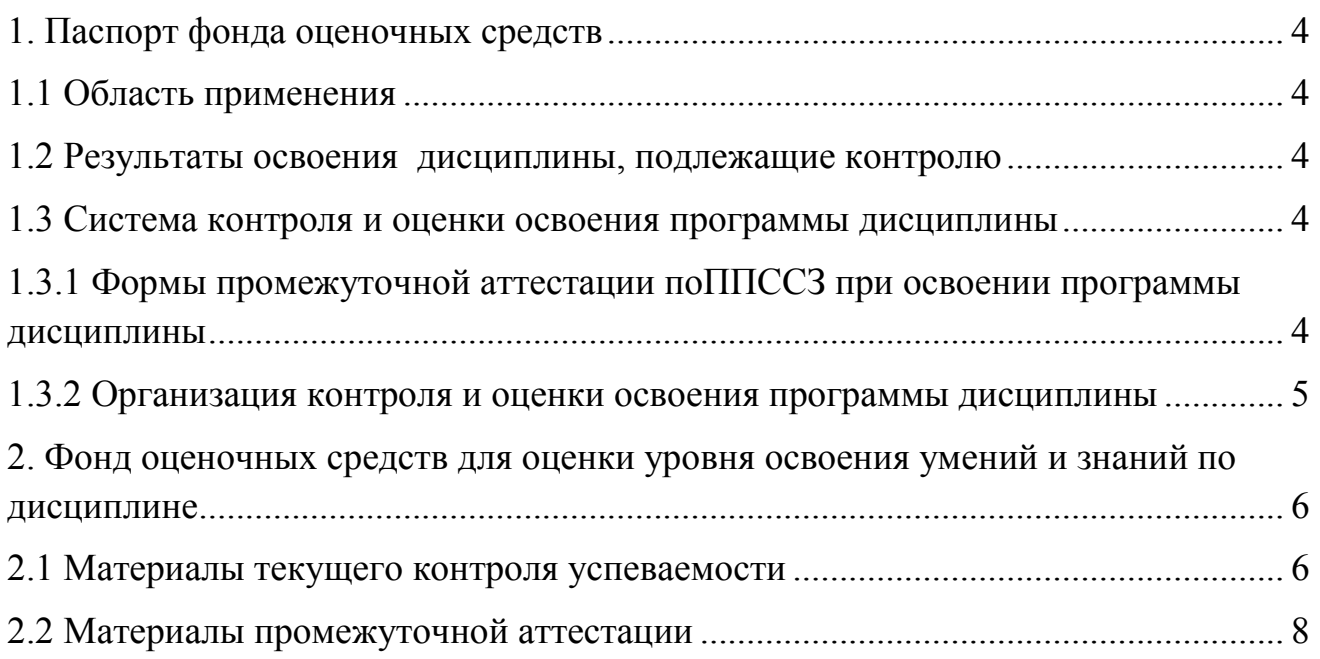

#### **1. Паспорт фонда оценочных средств**

## **1.1 Область применения**

Фонд оценочных средств предназначен для проверки результатов освоения дисциплины ОП.08 Информационные технологии в профессиональной деятельности программы подготовки специалистов среднего звена (ППССЗ) по специальности 08.02.10 Строительство железных дорог, путь и путевое хозяйство.

ФОС включает контрольные материалы для проведения текущего контроля успеваемости, промежуточной аттестации в форме экзамена. Итогом экзамена является оценка в баллах:  $5 -$  «отлично»;  $4 -$  «хорошо»;  $3 -$  «удовлетворительно»; 2 – «неудовлетворительно».

ФОС позволяет оценивать уровень освоения знаний и умений по дисциплине.

#### **1.2 Результаты освоения дисциплины, подлежащие контролю**

В результате контроля и оценки по дисциплине осуществляется комплексная проверка следующих знаний и умений по показателям:

Таблица 1

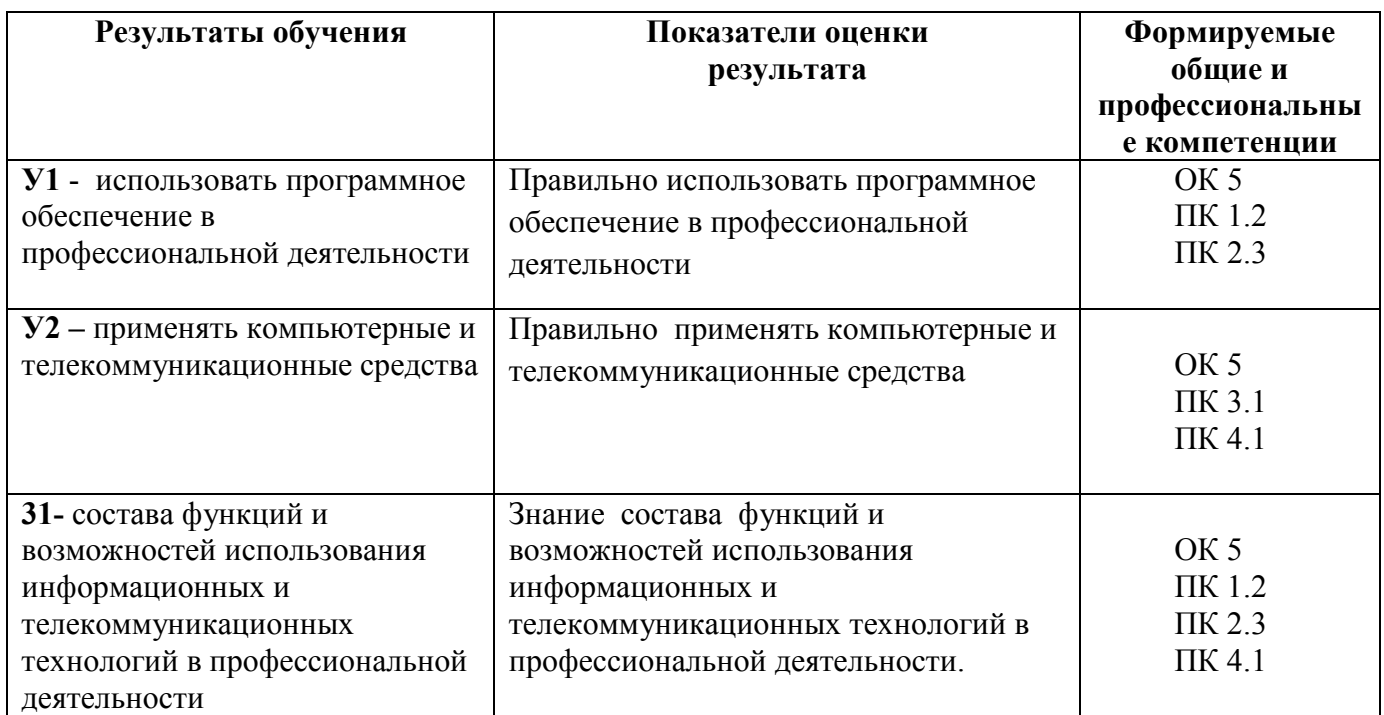

#### **1.3 Система контроля и оценки освоения программы дисциплины**

## **1.3.1 Формы промежуточной аттестации по ППССЗ при освоении программы дисциплины**

Таблица 2

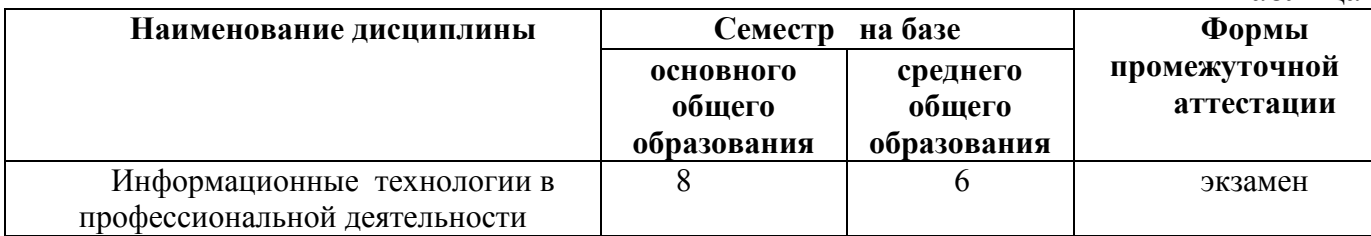

# **1.3.2 Организация контроля и оценки освоения программы дисциплины**

Основными формами проведения текущего контроля знаний на занятиях являются: устный опрос, выполнение практических работ.

Таблица 3

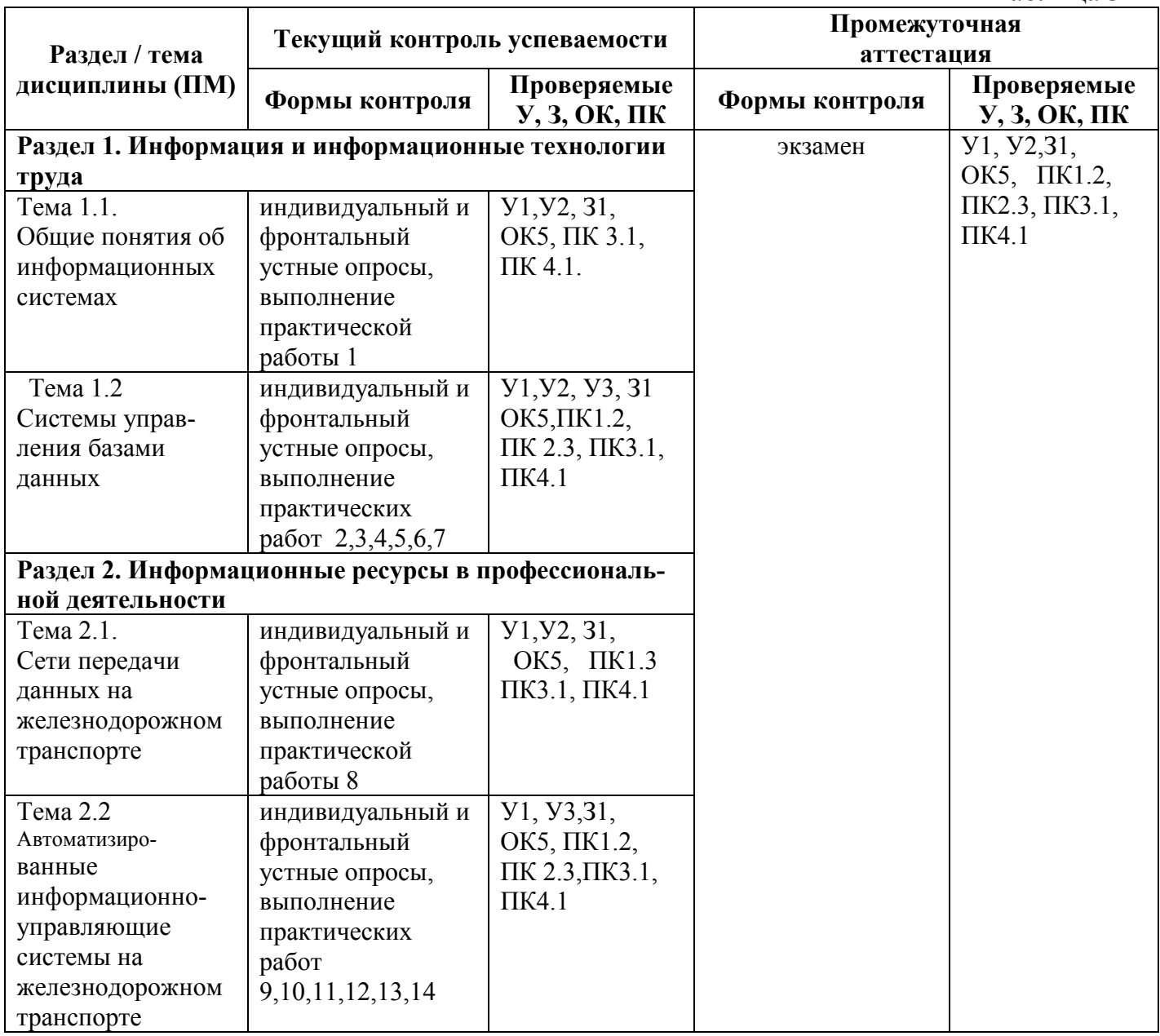

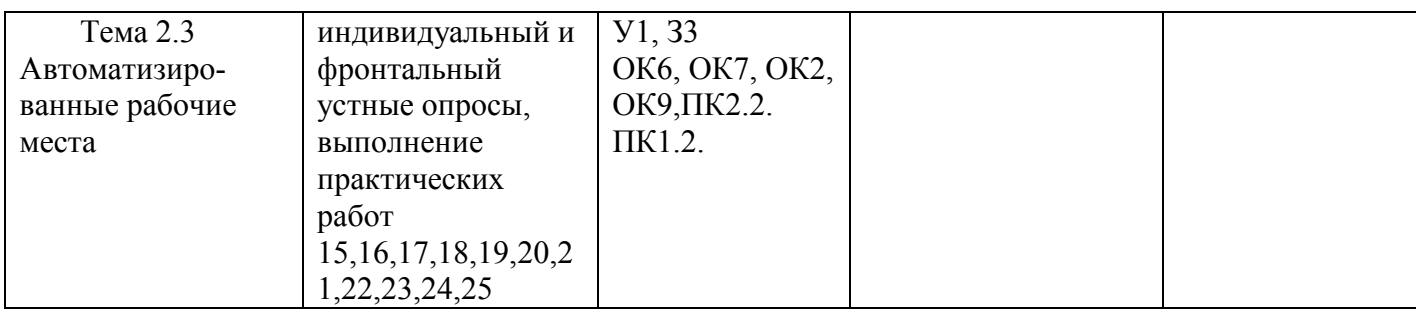

Экзамен проводится в сроки, установленные учебным планом, и определяемые календарным учебным графиком образовательного процесса. Экзамен проводится в форме собеседования по билетам.

Распределение проверяемых результатов обучения по дисциплине по видам контроля приводится в сводной таблице.

Таблица 4 Сводная таблица по дисциплине

| Результаты          |            | Текущий контроль успеваемости |                     | Промежуточная |
|---------------------|------------|-------------------------------|---------------------|---------------|
| обучения            |            |                               |                     | аттестация    |
| $\Pi 0$             |            | Устный опрос                  | защита практических | Экзамен       |
| дисциплине          |            |                               | работ               |               |
|                     |            |                               |                     |               |
| $V$ <sub>MeTb</sub> | <b>y</b> 1 |                               |                     |               |
|                     | У2         |                               |                     |               |
| Знать               | 31         |                               |                     |               |

## **2. Фонд оценочных средств оценки уровня освоения умений и знаний по дисциплине**

## **2.1 Материалы текущего контроля успеваемости**

Входной контроль:

Форма - письменная контрольная работа.

Время выполнения- 15 мин.

Критерии оценки:

«отлично»- все задания выполнены верно, приведены единицы измерения;

«хорошо»- все задания выполнены верно, но имеются некоторые мелкие неточности, указаны не все единицы измерения или не весь ход расчета;

«удовлетворительно» - выполнена половина задания или в заданиях имеются существенные недоработки, но ход решения задачи выполнен;

«неудовлетворительно» - выполнено меньше половины заданий или в заданиях имеются существенные недоработки, ход решения задачи нарушен

Содержание заданий:

Ответьте на вопросы:

1 вариант

1.Как называется самая важная начинка компьютера?

(системный блок)

2.Как создать папку? (нажатием правой кнопки мыши вызов «окна», «создать» папку)

3.Что такое «файл»? (набор любых данных одного типа, который хранится в диске отдельно от прочих)

2 вариант

1.Из чего состоит компьютер, важные детали? (монитор, системный блок, клавиатура, мышь, дисковод)

2.Какая главная деталь в системном блоке? (материнская плата)

3.Что такое «ярлык»? ( это маленький файл предназначенный для вызова программы или документа из любого места)

СРС организуется согласно графику СРС.

Практические работы выполняются согласно «Методическим рекомендациям по выполнению практических работ дисциплины ОП.08 Информационные технологии в профессиональной деятельности».

Внеаудиторная самостоятельная работа студента организуется в соответствие с графиком ВСР.

Материалы текущего контроля успеваемости по темам:

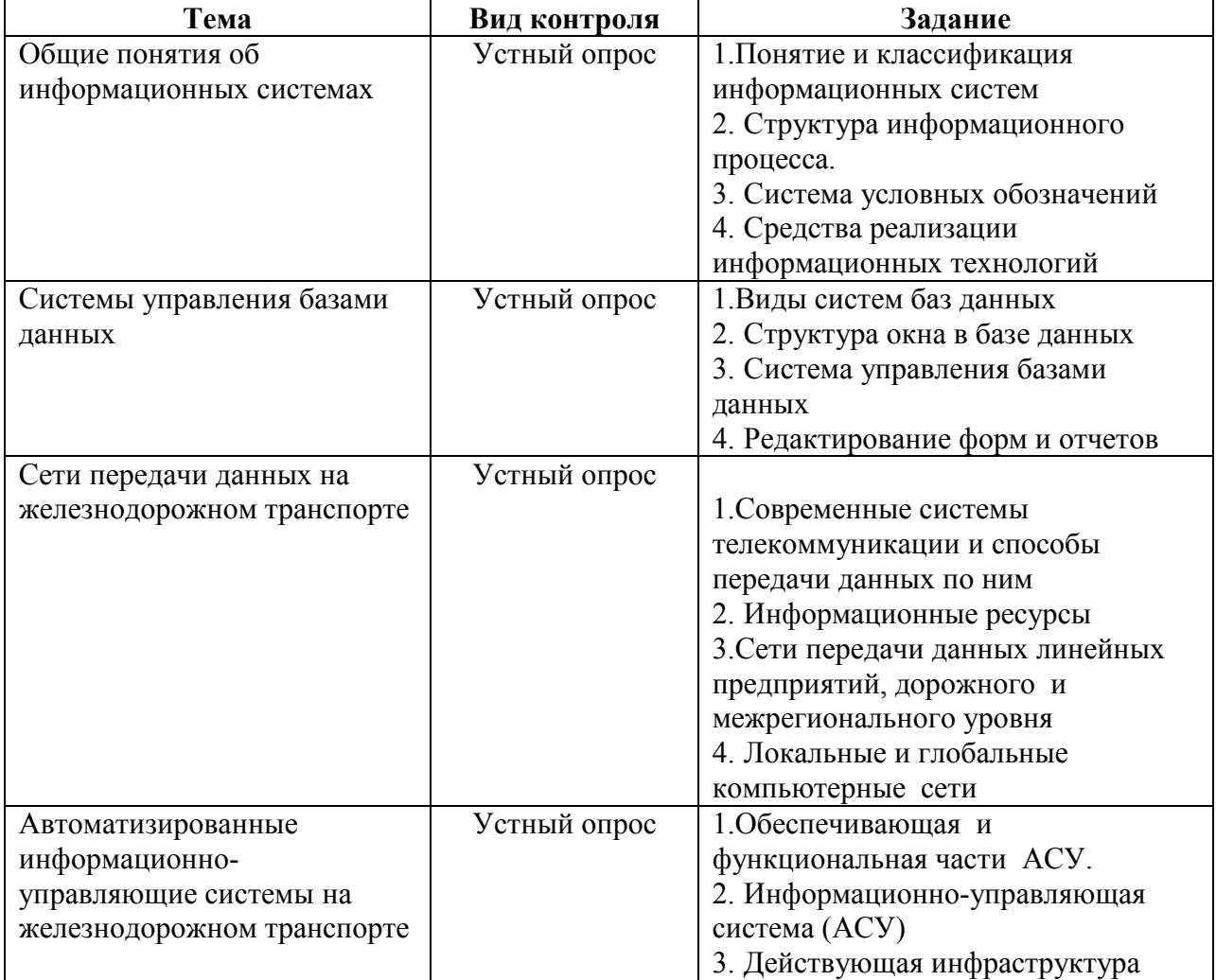

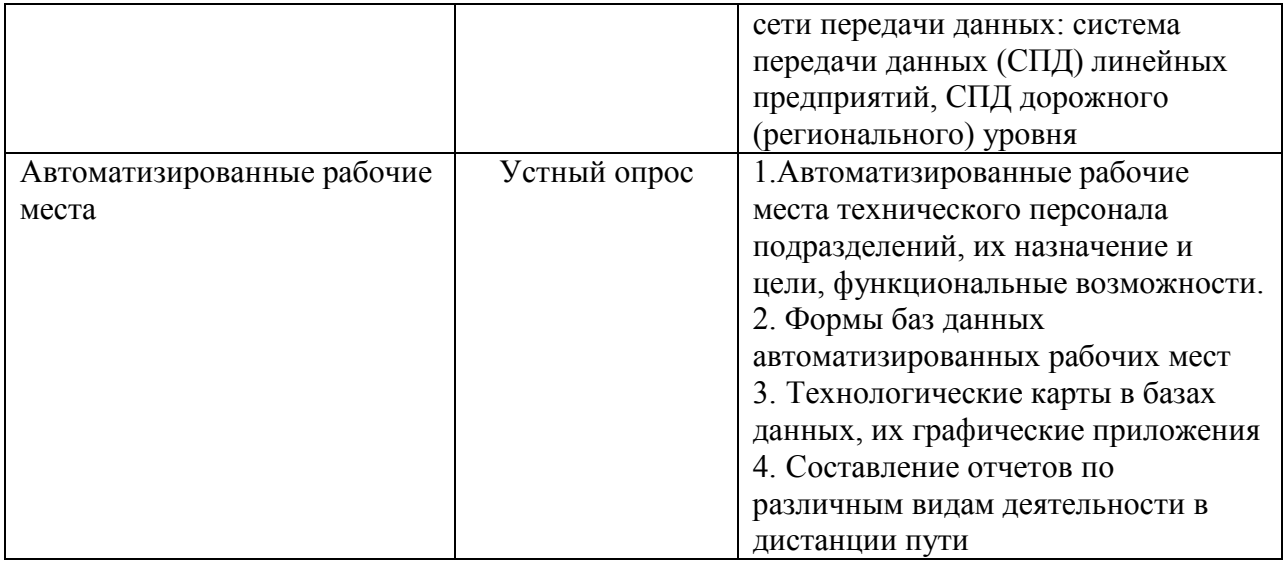

# **2.2 Материалы промежуточной аттестации**

Задания для оценки освоения знаний представляет экзамен по темам учебных семестров рабочей учебной программы дисциплины ОП.08 Информационные технологии в профессиональной деятельности:

8 семестр в форме экзамена

#### ФЕДЕРАЛЬНОЕ АГЕНТСТВО ЖЕЛЕЗНОДОРОЖНОГО ТРАНСПОРТА Улан-Удэнский колледж железнодорожного транспорта филиал Федерального государственного бюджетного образовательного учреждения высшего образования «Иркутский государственный университет путей сообщения» (УУКЖТ ИрГУПС)

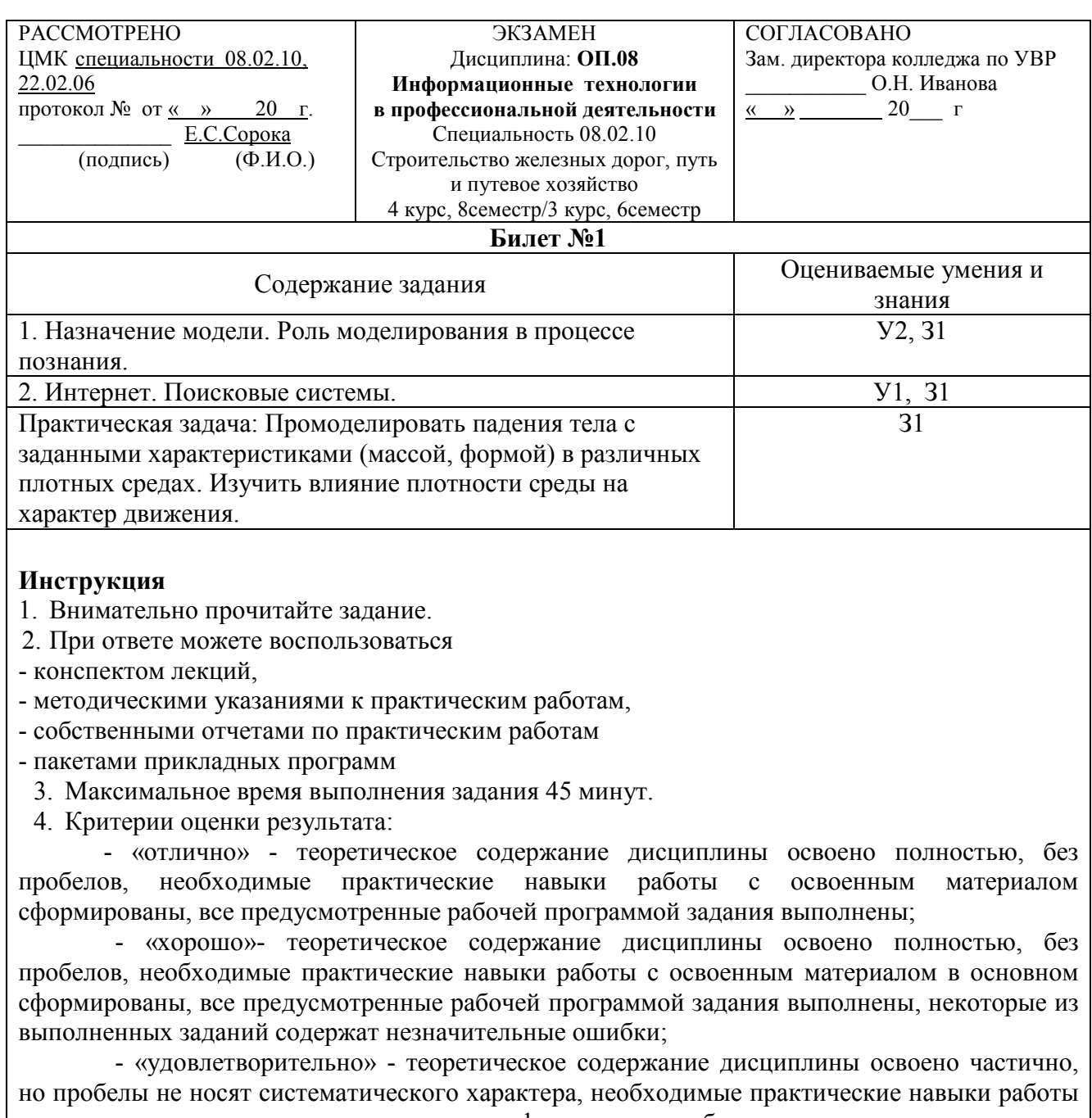

с освоенным материалом в основном сформированы, большинство, предусмотренных рабочей программой заданий выполнено, некоторые виды заданий выполнены с ошибками; - «неудовлетворительно» - теоретическое содержание дисциплины не освоено,

необходимые практические навыки работы не сформированы, большинство, предусмотренных рабочей программой заданий не выполнено

Преподаватель\_\_\_\_\_\_\_\_ О.Н.Стефаненко

ФЕДЕРАЛЬНОЕ АГЕНТСТВО ЖЕЛЕЗНОДОРОЖНОГО ТРАНСПОРТА

Улан-Удэнский колледж железнодорожного транспорта филиал Федерального государственного бюджетного образовательного учреждения высшего образования «Иркутский государственный университет путей сообщения»

(УУКЖТ ИрГУПС)

СОГЛАСОВАНО

Зам. директора колледжа по УВР

 (подпись) (И.О.Ф.)  $\langle \langle \rangle \rangle$  20  $\Gamma$ ..

\_\_\_\_\_\_\_\_\_\_ О.Н. Иванова

РАССМОТРЕНО ЦМК специальности 08.02.10, 22.02.06

протокол  $\mathbb{N}_2$  от «  $\rightarrow$  20 г.

председатель ЦК

\_\_\_\_\_\_\_\_\_\_\_\_\_\_\_\_\_\_ Е.С.Сорока  $\overline{\text{(подmucb)}}$   $\overline{\text{(H.O.}\Phi)}$ .

#### Пакет экзаменатора для оценки освоения умений и усвоения знаний по дисциплине ОП.08 Информационные технологии

в профессиональной деятельности

## Специальность 08.02.10 Строительство железных дорог, путь и путевое хозяйство

4 курс, 8семестр/3 курс, 6семестр

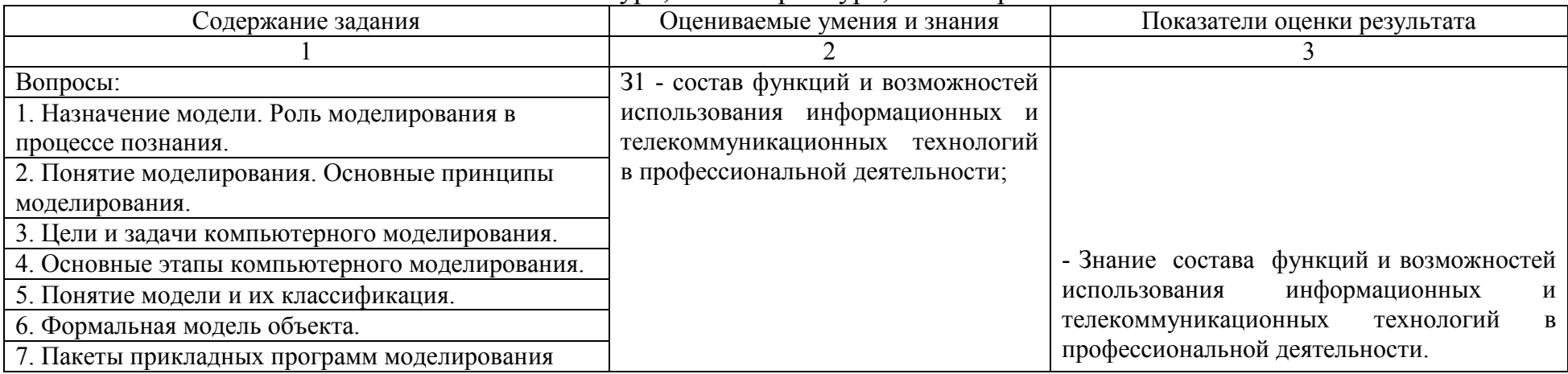

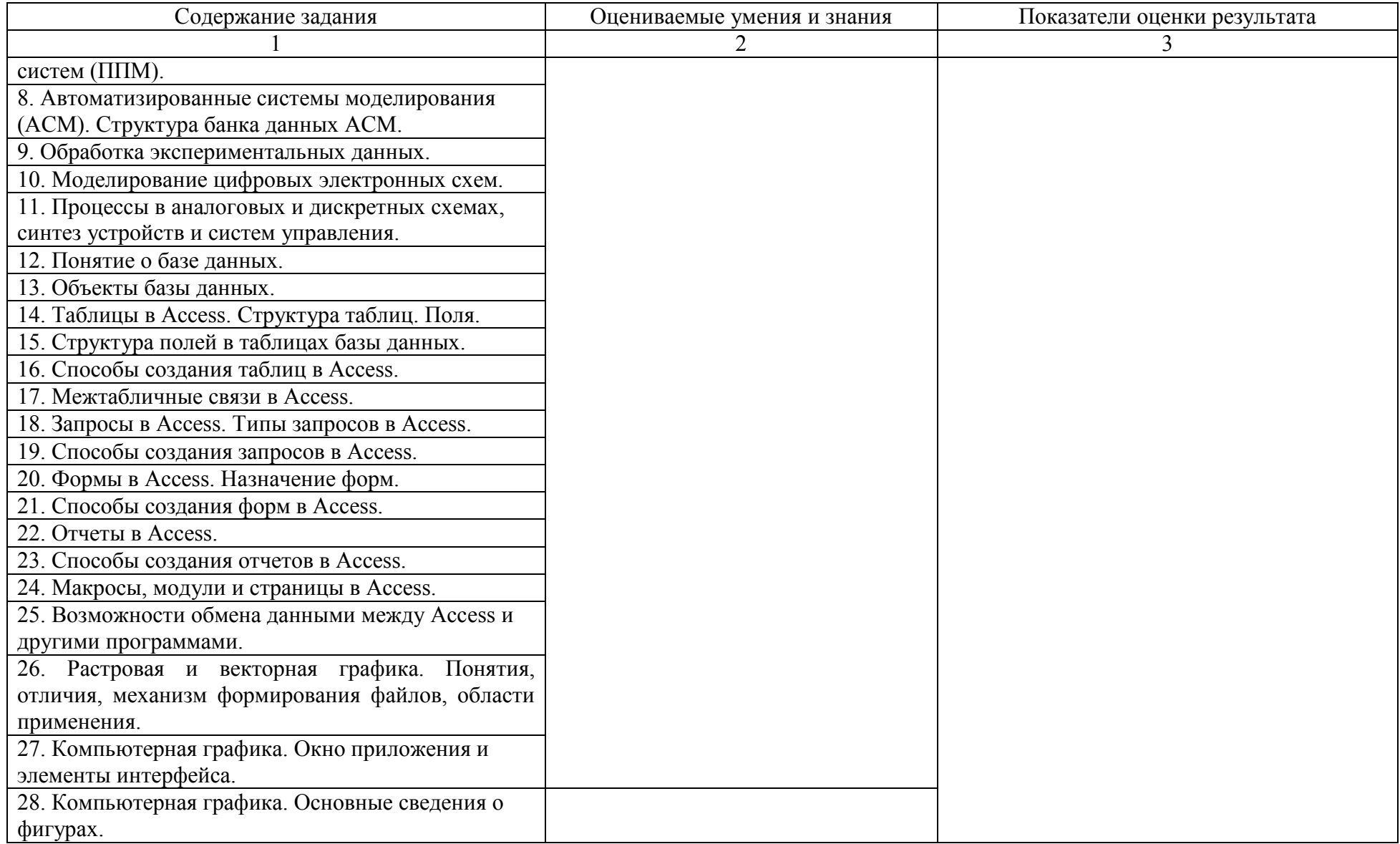

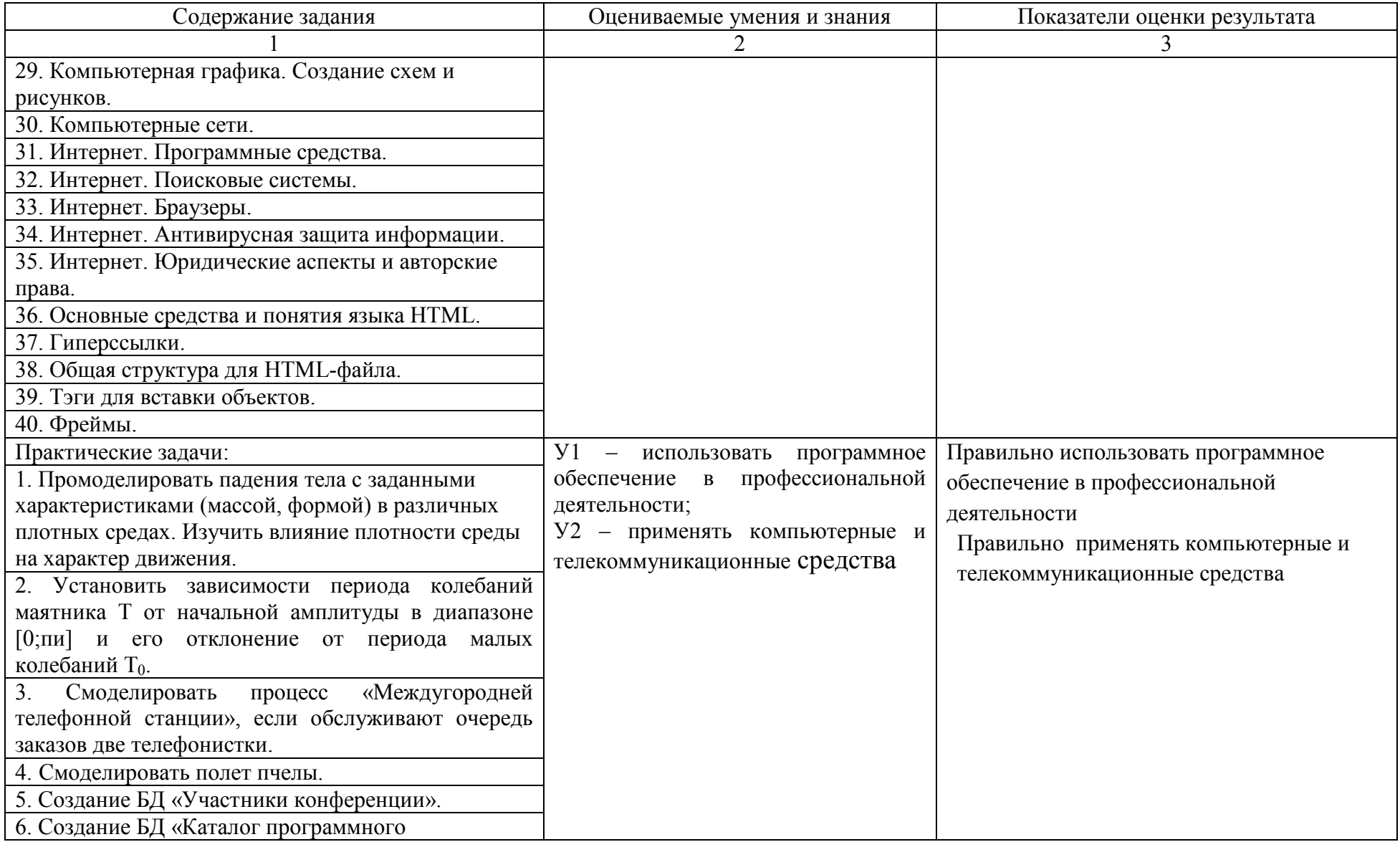

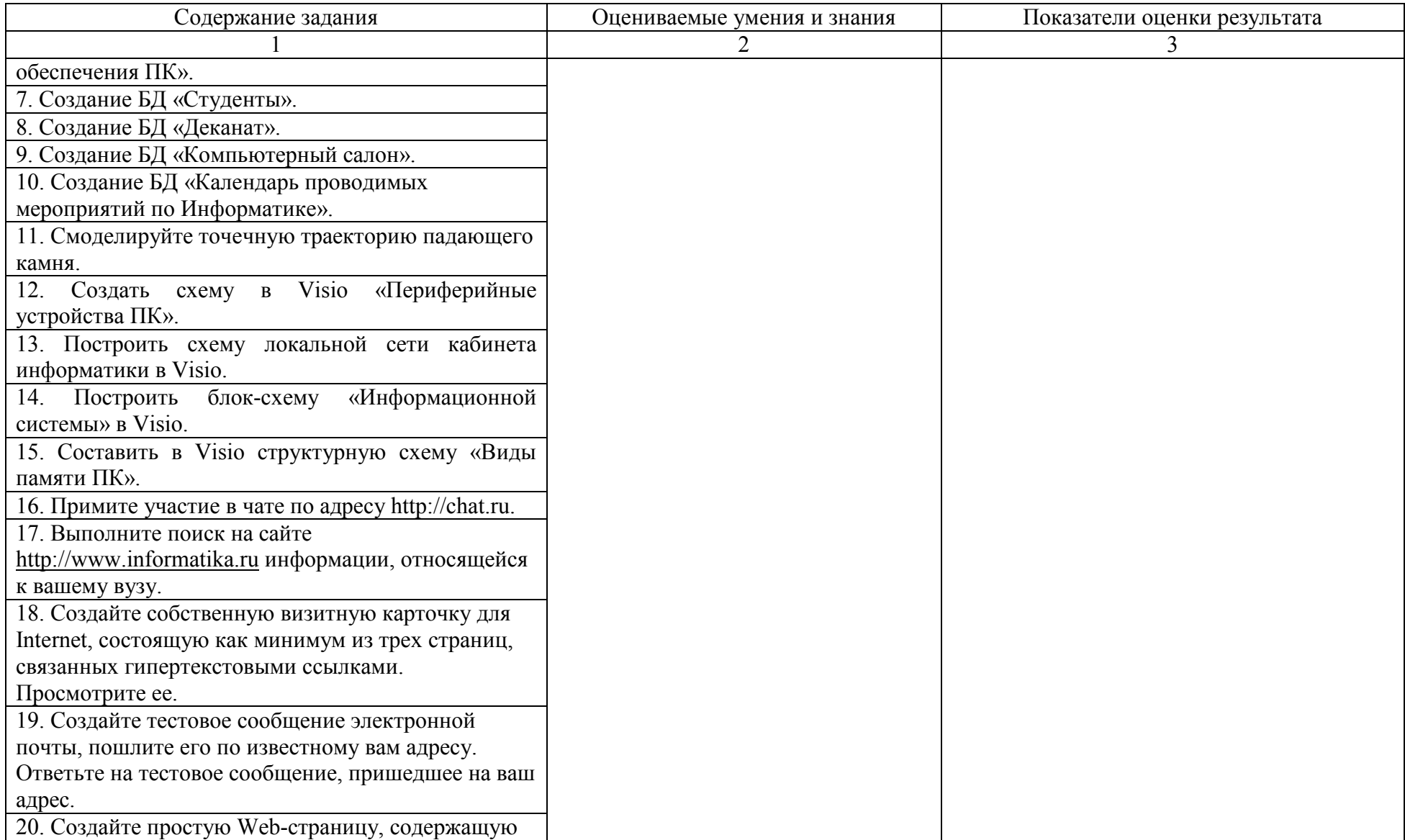

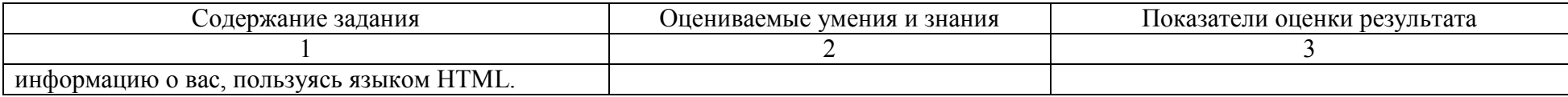

Условия выполнения задания:

1. Максимальное время выполнения задания 45 минут.

2. Студенты могут воспользоваться: литературой, нормативными документами, материалом справочного характера.

3. Критерии оценки:

«отлично» - теоретическое содержание дисциплины освоено полностью, без пробелов, необходимые практические навыки работы с освоенным материалом сформированы, все предусмотренные рабочей программой задания выполнены

«хорошо»- теоретическое содержание дисциплины освоено полностью, без пробелов, необходимые практические навыки работы с освоенным материалом в основном сформированы, все предусмотренные рабочей программой задания выполнены, некоторые из выполненных заданий содержат незначительные ошибки.

«удовлетворительно» - теоретическое содержание дисциплины освоено частично, но пробелы не носят систематического характера, необходимые практические навыки работы с освоенным материалом в основном сформированы, большинство, предусмотренных рабочей программой заданий выполнено, некоторые виды заданий выполнены с ошибками.

«неудовлетворительно» - теоретическое содержание дисциплины не освоено, необходимые практические навыки работы не сформированы, большинство, предусмотренных рабочей программой заданий не выполнено.

Преподаватель  $O.H.C$ тефаненко (подпись) (И.О.Ф.)

14